### **Smart contract development with TokenSPICE & Brownie**

PyCon Iran, Feb 16, 2022 **Trent McConaghy** @trentmc0 @oceanprotocol

<http://trent.st/content/pycon.pdf>

### **Overview**

Who this talk is for:

- Py / ML developers
- Who are blockchain-curious
- Who could quickly become blockchain ninjas but don't know it yet!

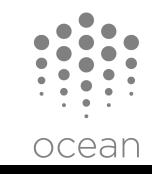

### **Outline**

- Ninja strategy #1: a useful cheat
- Smart contracts background
- Ninja strategy #2: for rest of talk
- Py skills →Brownie
- ML algs  $\rightarrow$  blockchain algs
- Py + ML skills  $\rightarrow$  TokenSPICE

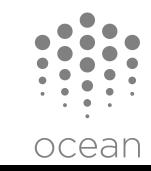

**Ninja Strategy #1: A useful cheat**

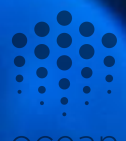

### **Py + ML without Solidity dev, for ML use cases** Tokenize data & algorithms, share it, sell it (Ocean)

#### **[github.com/oceanprotocol/ocean.py](https://www.github.com/oceanprotocol.com/ocean.py)**

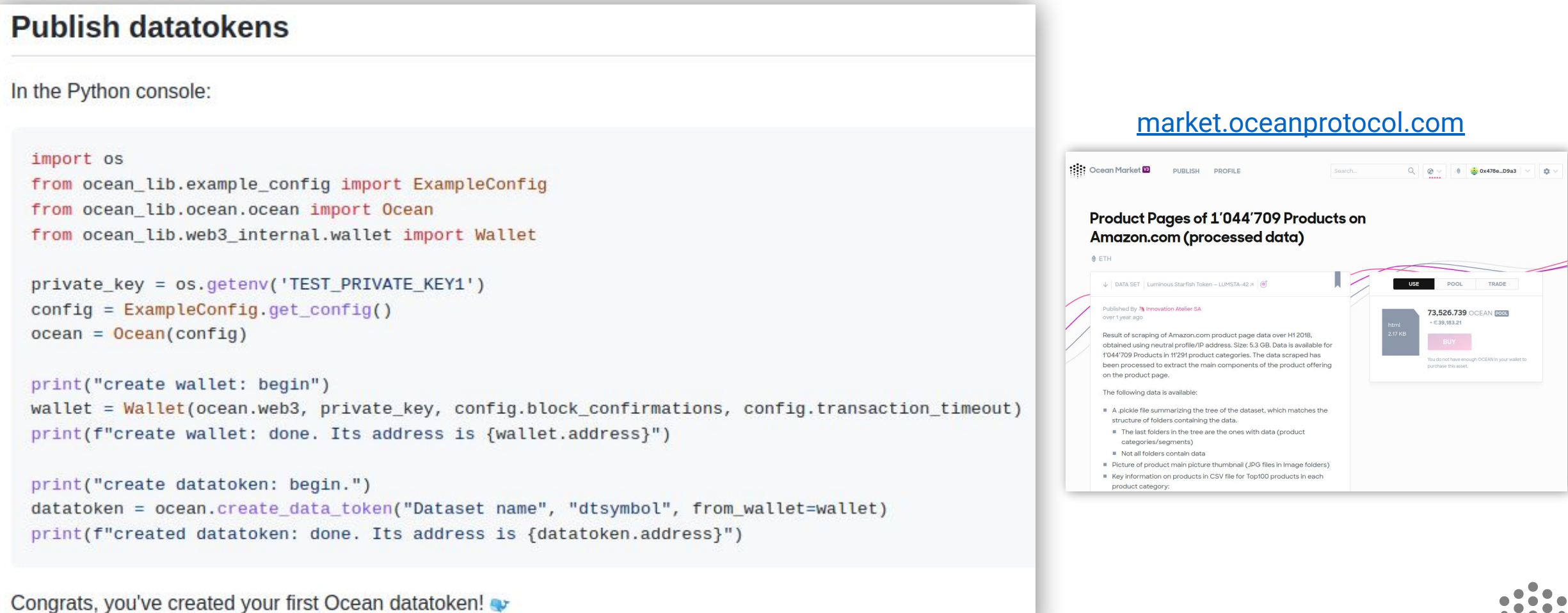

## **Background on Smart Contracts**

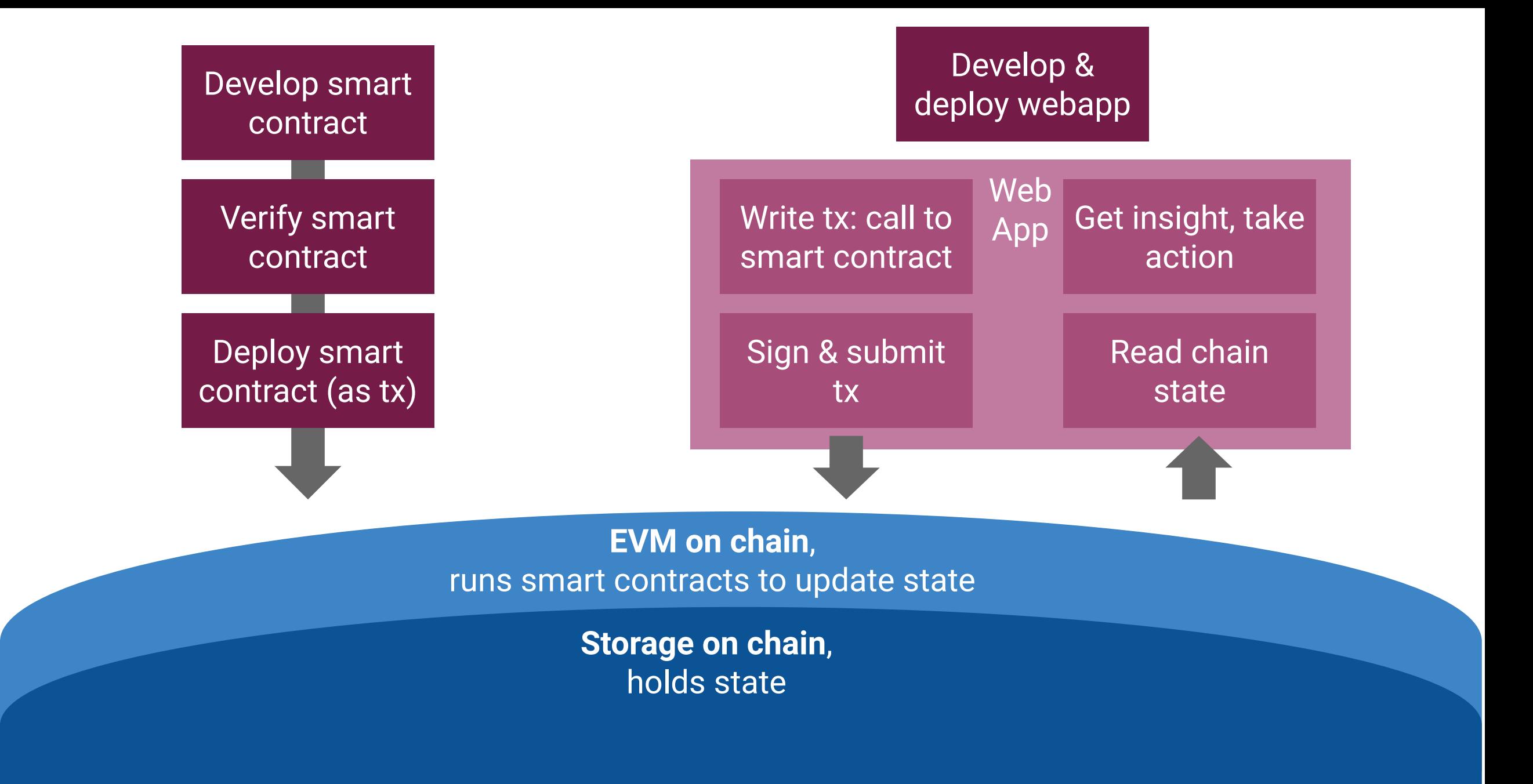

### **What a smart contract looks like (Solidity code)**

```
function createToken(
   string memory blob,
   string memory name,
   string memory symbol,
   uint256 cap
   public
   returns (address token)
   require(
       cap != 0,
       'DTFactory: zero cap is not allowed'
   );
   token = deploy(tokenTemplate);require(
       token != address(\theta),
       'DTFactory: Failed to perform minimal deploy of a new token'
   );
   IERC20Template tokenInstance = IERC20Template(token);
   require(
       tokenInstance.initialize(
           name,
           symbol,
           msg.sender,
           cap,
           blob,
           communityFeeCollector
       ),'DTFactory: Unable to initialize token instance'
   );emit TokenCreated(token, tokenTemplate, name);
```

```
1*** @dev mint
       Only the minter address can call it.
\tilde{\mathcal{R}}msq.value should be higher than zero and gt or eg minting fee
* @param account refers to an address that token is going to be minted to.
* @param value refers to amount of tokens that is going to be minted.
*function mint(
   address account,
   uint256 value
   external
   onlyMinter
   require(
       totalSupply().add(value) \leq_{cap}'DataTokenTemplate: cap exceeded'
   \mathcal{E}_mint(account, value);
```
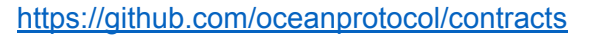

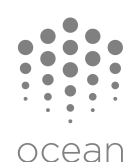

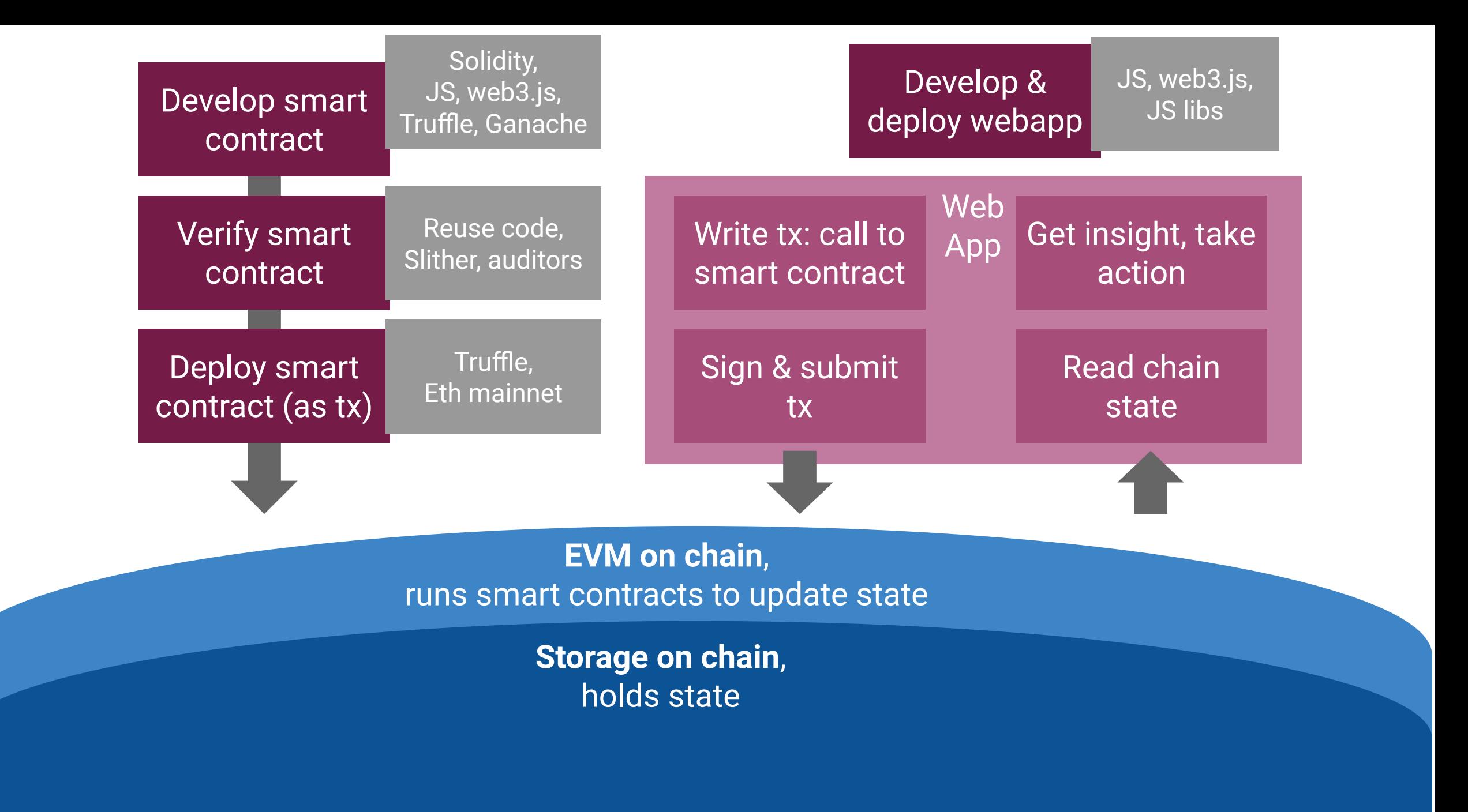

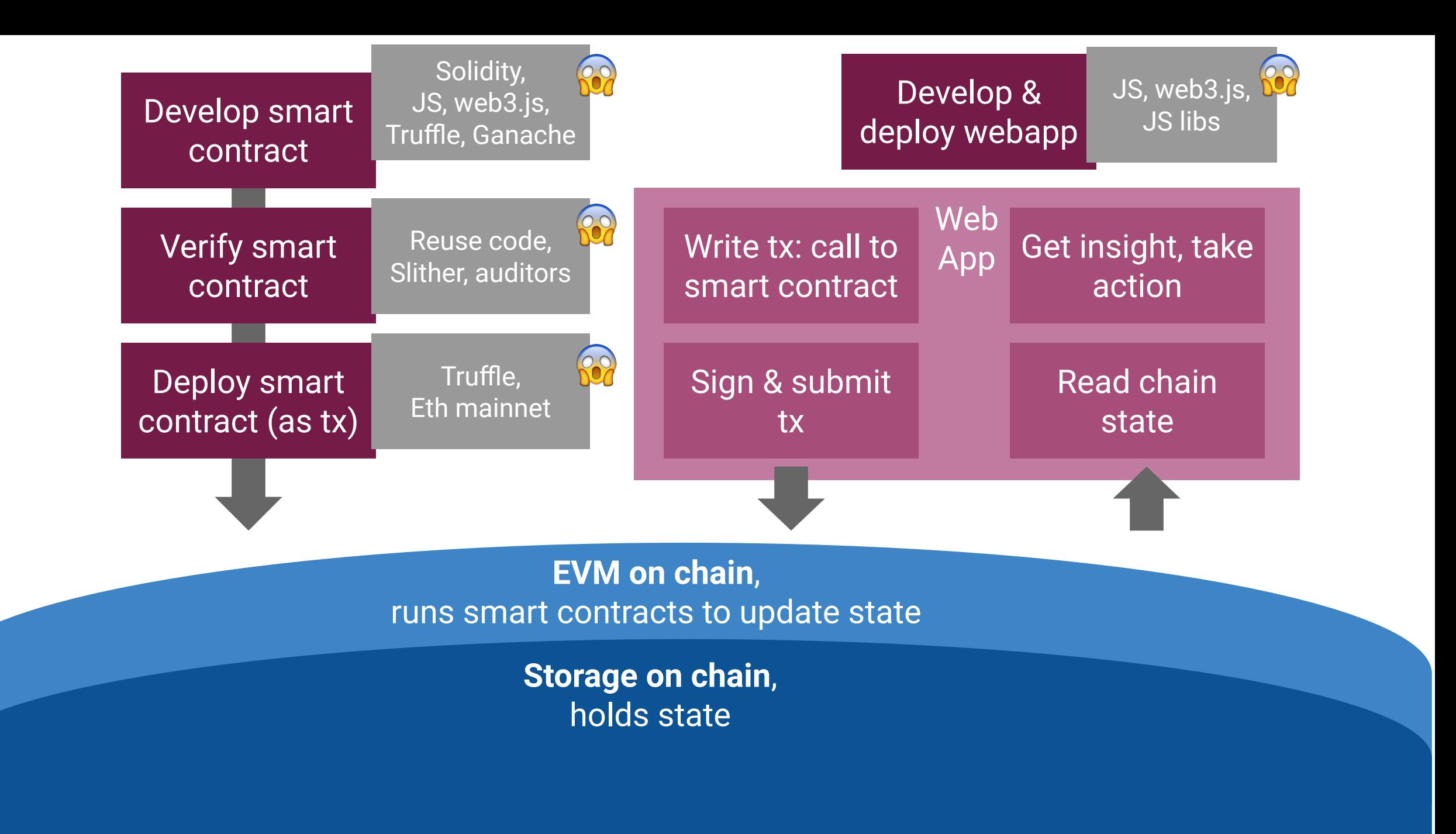

### **Motivation**

Why blockchain could look daunting to MLers:

- Different languages: Solidity, JS
- Different tools: Web3.js, Truffle, Ganache, ..
- Different building blocks: ERC20, ERC721, AMMs, multisig, DAOs, ..

Extra Worries:

- Is it start from zero? It looks like a long / steep learning curve
- Is it worth it? It looks like building webapps, not ML algorithms. Different style.

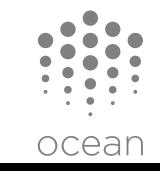

## **Ninja Strategy #2: Strategy for rest of talk**

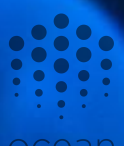

### **What if…**

- Solidity, JS → **Mostly Py**, some Solidity
- Web3.js, Truffle, Ganache → **Brownie (Py)**, Ganache (but hidden)
- ERC20, ERC721, AMMs, multisig, DAOs → **treat as Py classes/objects: Brownie**
- Start from zero → **Py & ML ninja skills are your big lever**
- Webapps, not ML-like algs → **ML-like algs via TokenSPICE (Py)**

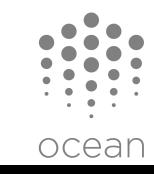

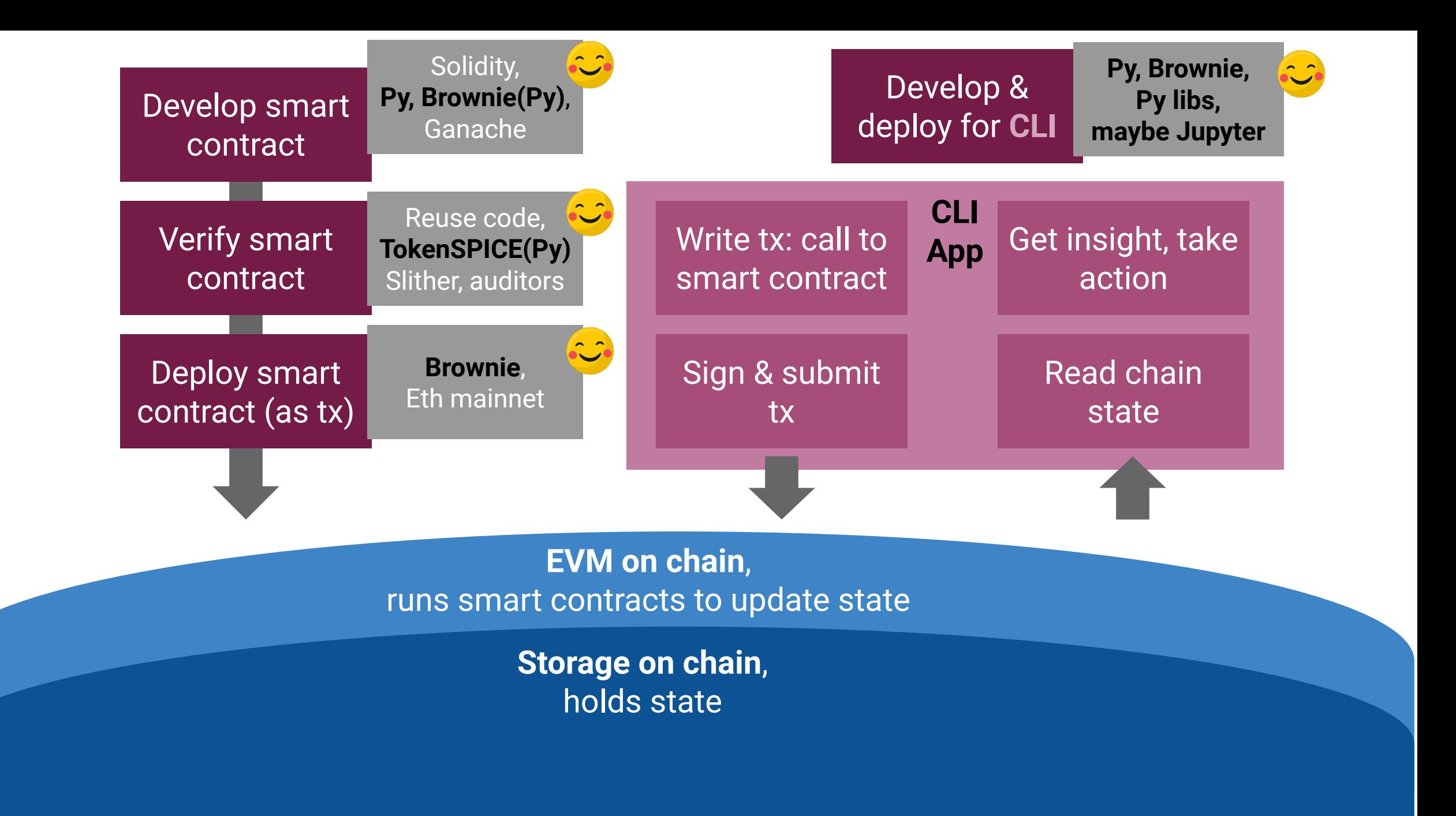

### **Learning Solidity**

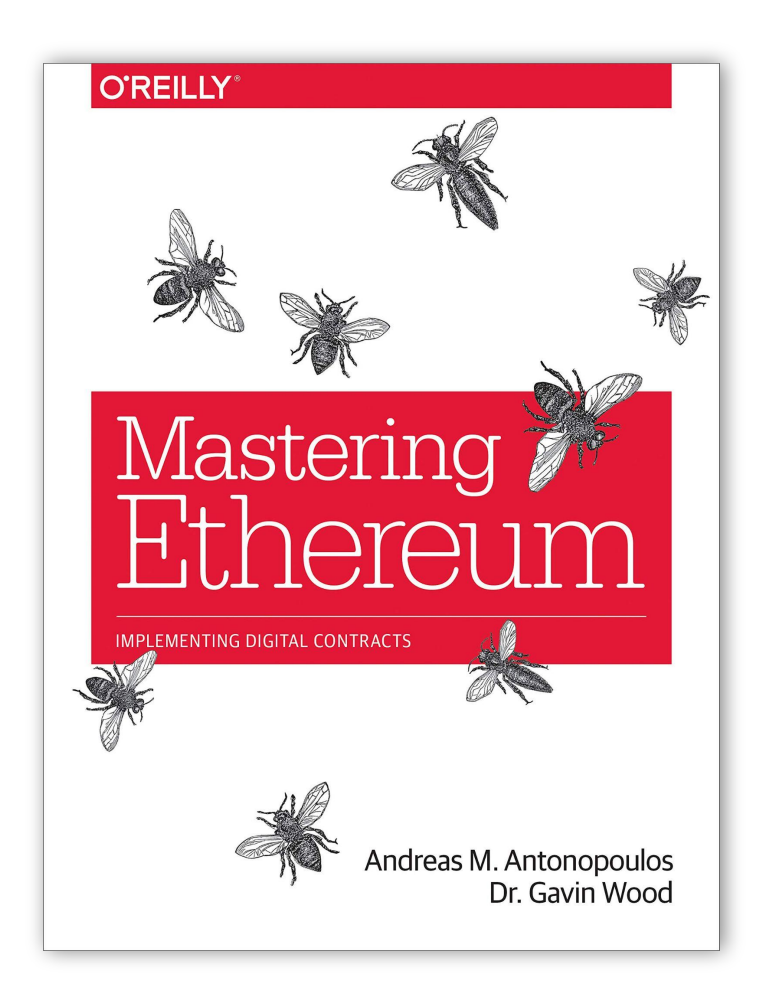

You still need Eth & Solidity basics.

This is the best path to a solid foundation.

[amazon.com/Mastering-Ethereum-Building-Smart-C](https://www.amazon.com/Mastering-Ethereum-Building-Smart-Contracts/dp/1491971940/) [ontracts/dp/1491971940/](https://www.amazon.com/Mastering-Ethereum-Building-Smart-Contracts/dp/1491971940/)

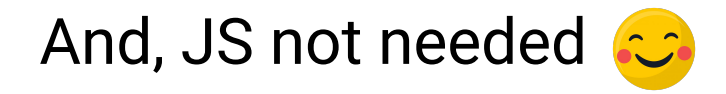

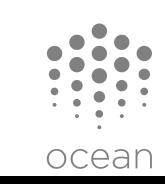

## **Py skills →Brownie**

### **Recall: what if…**

- Solidity, JS → **Mostly Py**, some Solidity
- Web3.js, Truffle, Ganache → **Brownie (Py)**, Ganache (but hidden)
- ERC20, ERC721, AMMs, multisig, DAOs → **treat as Py classes/objects: Brownie**

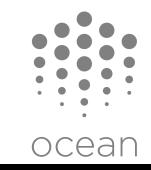

### **Brownie Quickstart**

Let's walk through **"Getting Started With Brownie"**

Part 1 - Install

Part 2 - Brownie projects

Part 3 - Basic functionality

1: <https://iamdefinitelyahuman.medium.com/getting-started-with-brownie-part-1-9b2181f4cb99>

2: <https://betterprogramming.pub/getting-started-with-brownie-part-2-615a1eec167f>

3: <https://betterprogramming.pub/getting-started-with-brownie-part-2-615a1eec167f>

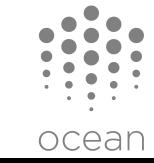

# **ML Algs → Blockchain Algs**

### **Recall: what if…**

• Webapps, not ML-like algs → **ML-like algs** 

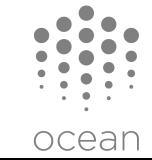

### **Incentives & Blockchains**

#### **"Show me the incentive, and I will show you the outcome"**

-- Charlie Munger

Incentives are conceptually easy in blockchain: **Get people to do stuff, by paying them in tokens.**

How to implement incentives in blockchains: **Develop, verify, and deploy Solidity code**

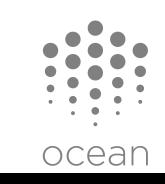

### **From ML Algorithm Design To Incentive Design**

How do we *design* the incentives?

This problem is a *lot* like ML algorithm design: It's an optimization problem formulation! *Minimize fi(x) S.t. gj(x) <= 0 And hk(x) = 0*

This is design of analog / continuous-valued systems, vs digital / discrete.

In blockchain land, incentive design = **Token Engineering***.*

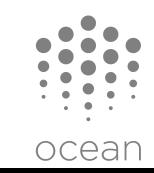

### **Verification**

How do we *verify* the incentives?

Three ways:

- 1. Manual  $\rightarrow$  human feedback
- 2. Economic  $\rightarrow$  deploy live, ratchet up risk
- 3. Software-based  $\rightarrow$  need appropriate SW

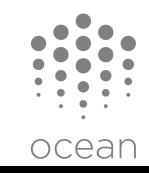

### **Verifying Continuous-Valued Systems: Analog Circuits**

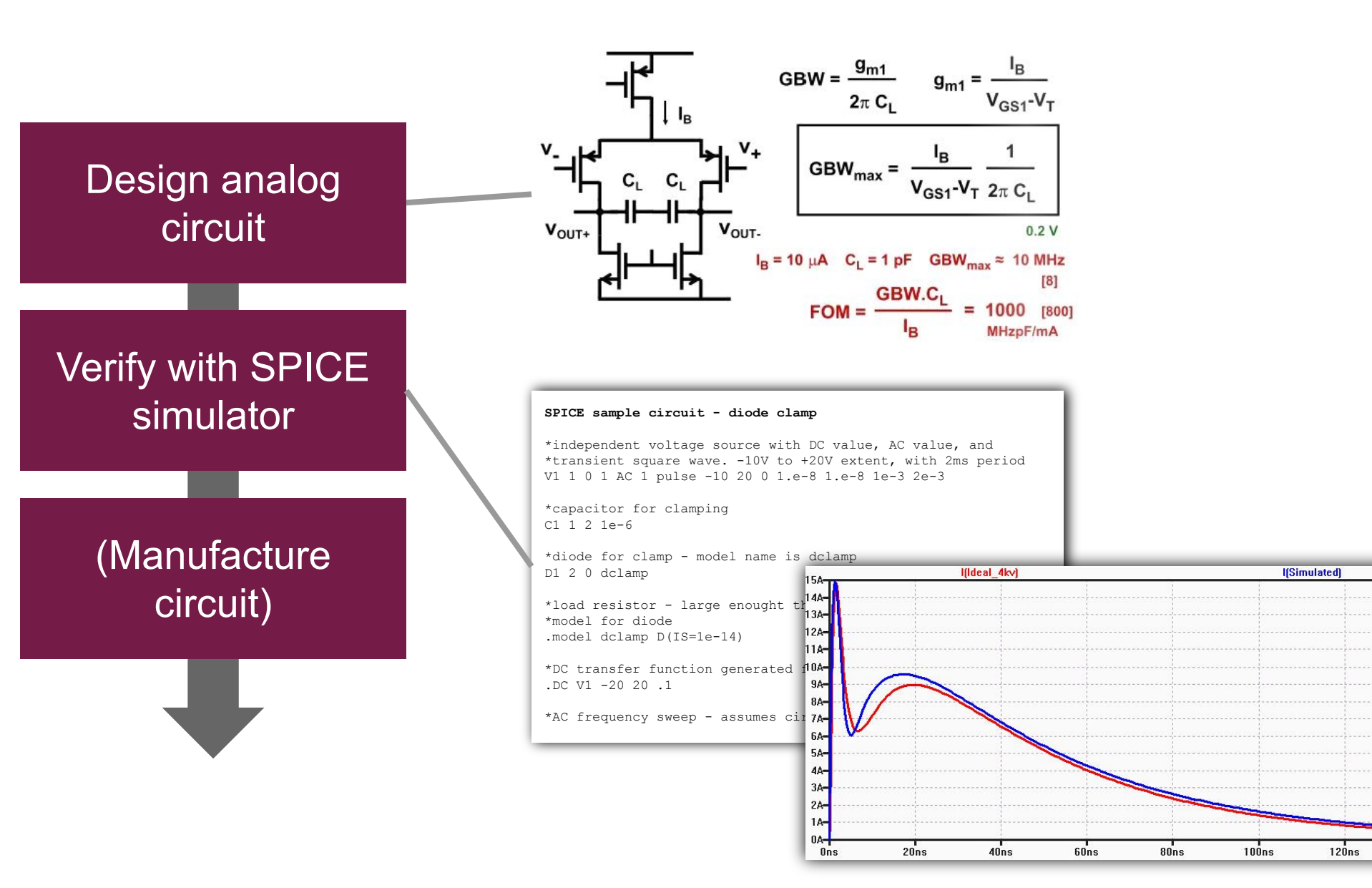

ocean

 $140ns$ 

### **Verifying Continuous-Valued Systems: Incentives**

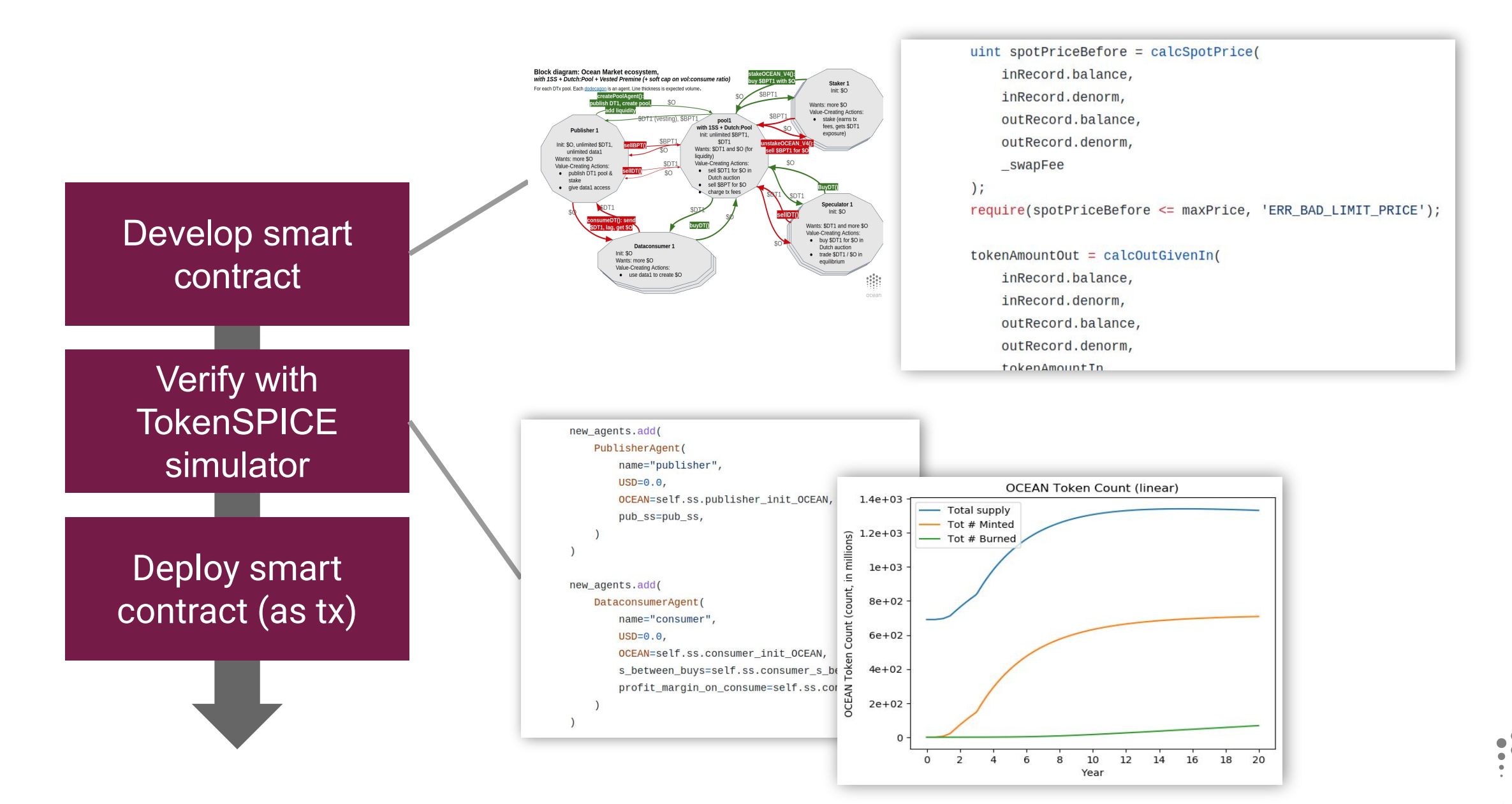

ocean

# **Py + ML skills →TokenSPICE**

### **Recall: what if…**

- Start from zero → **Py & ML ninja skills are your big lever**
- Webapps, not ML-like algs → **ML-like algs via TokenSPICE (Py)**

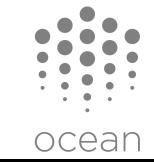

### **TokenSPICE Quickstart**

Let's walk through **TokenSPICE's README**

[github.com/tokenspice/tokenspice](https://github.com/tokenspice/tokenspice)

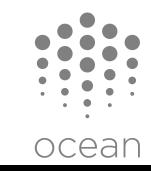

## **Conclusion**

ocean

### **Conclusion**

- You know Py + ML, and you want to do cool stuff in blockchain
- Ninja strategy #1: skip Solidity, use ocean.py to tokenize data & algs
- **• Ninja strategy #2: dev on Solidity, use Brownie & TokenSPICE**

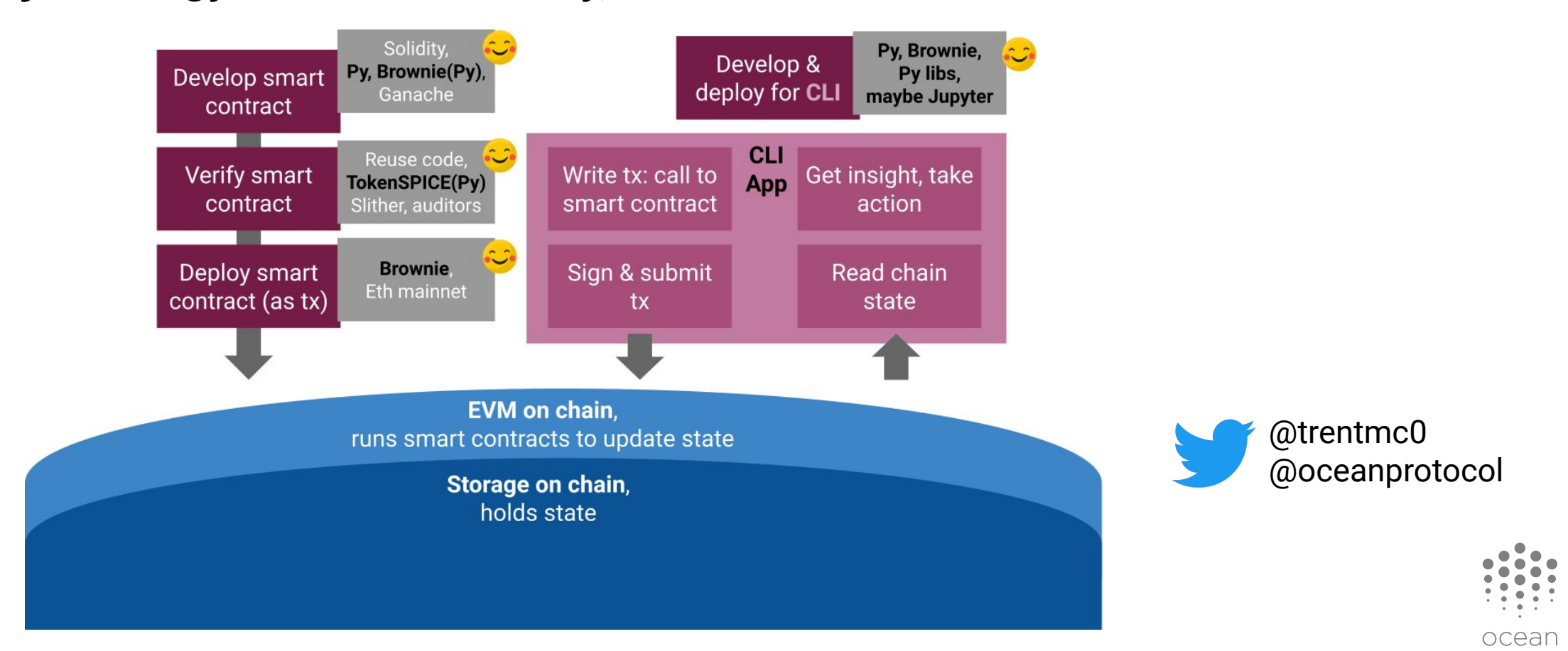

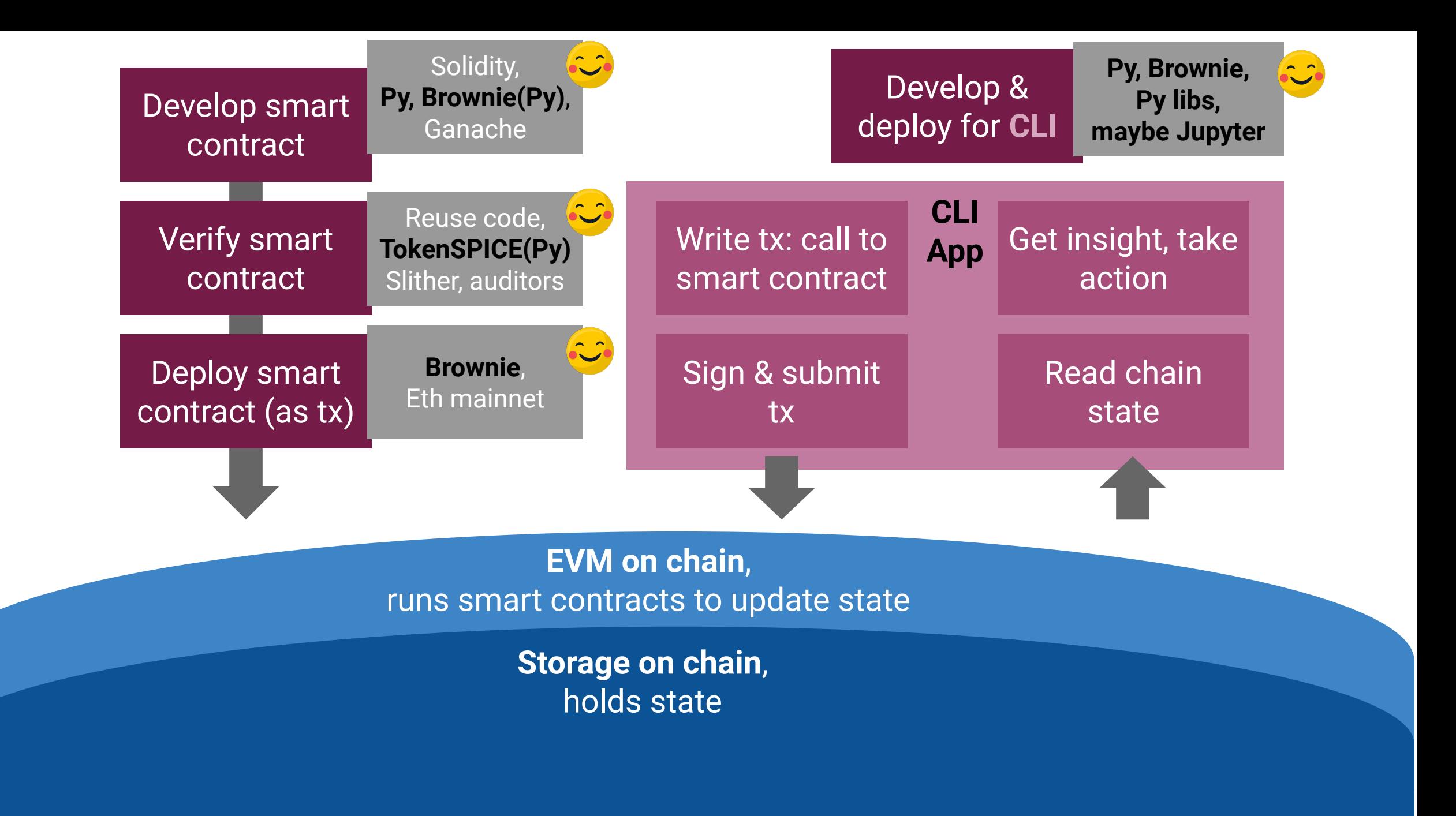